*~,¿gad:d ,:;;::~d;7)'"á -:-,,{..9?¡{he,-.l,j .~yt' ...h"';;N -:.hd///,I'I'l+J*

*,y[1/'~12'0YJ*

*"2013 - Ano del Bicentenario de la Asamblea General Constituyente de* 1813"

*DISPOSIC'ON* **N-**

**t)88g**

BUENOSAIRES, <sup>O</sup> *<sup>B</sup> NOV <sup>2013</sup>*

VISTO el Expediente N° 1-47-24094-12-0 del Registro de esta Administración Nacional de Medicamentos, Alimentos y Tecnología Médica (ANMAT), y

#### CONSIDERANDO:

Que por las presentes actuaciones GRIENSU S.A. solicita se autorice la inscripción en el Registro Productores y Productos de Tecnología Médica (RPPTM) de esta Administración Nacional, de un nuevo producto médico.

Que las actividades de elaboración y comercialización de productos médicos se encuentran contempladas por la Ley 16463, el Decreto 9763/64, y MERCOSUR/GMC/RES. Nº 40/00, incorporada al ordenamiento jurídico nacional por Disposición ANMAT Nº 2318/02 (TO 2004), y normas complementarias.

Que consta la evaluación técnica producida por el Departamento de Registro.

Que consta la evaluación técnica producida por la Dirección Nacional de Productos Médicos, en la que informa que el producto estudiado reúne los requisitos técnicos que contempla la norma legal vigente, y que los establecimientos declarados demuestran aptitud para la elaboración y el control de calidad del producto cuya inscripción en el Registro se solicita.

Que los datos identificatorios característicos a ser transcriptos en los proyectos de la Disposición Autorizante y del Certificado correspondiente, han sido convalidados por las áreas técnicas precedentemente citadas.

Que se ha dado cumplimiento a los requisitos legales y formales que contempla la normativa vigente en la materia.

Que corresponde autorizar la inscripción en el RPPTM del producto médico objeto de la solicitud.

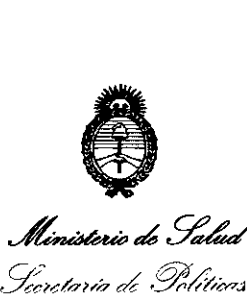

*"2013 - Año del Bicentenario de la Asamblea General Constituyente de 1813"*

### **DISPOSICION N!**

*, secretaria de Pouvois*<br>Perqu*lación e* Institutos *cr¿~4J!z~r;fy*

Que se actúa en virtud de las facultades conferidas por los Decretos N° del Decreto 1490/92 y 1271/13.

Por ello;

## ELADMINISTRADOR NACIONAL DE LA ADMINISTRACIÓN NACIONAL DE MEDICAMENTOS,ALIMENTOS Y TECNOLOGÍA MÉDICA DISPONE:

ARTICULO 10 - Autorízase la inscripción en el Registro Nacional de Productores y Productos de Tecnología Médica (RPPTM) de la Administración Nacional de Medicamentos, Alimentos y Tecnología Médica del producto médico de marca NIHON KOHDEN, nombre descriptivo Electroencefalógrafo y nombre técnico Electroencefalógrafos, de acuerdo a lo solicitado por GRIENSU S.A. con los Datos Identificatorios Característicos que figuran como Anexo I de la presente Disposición y que forma parte integrante de la misma.

ARTICULO 20 - Autorízanse los textos de los proyectos de rótulo/s y de instrucciones de uso que obran a fojas 75 y 77 a 96 respectivamente, figurando como Anexo II de la presente Disposición y que forma parte integrante de la misma.

ARTICULO 30 - Extiéndase, sobre la base de lo dispuesto en los Artículos precedentes, el Certificado de Inscripción en el RPPTM, figurando como Anexo III de la presente Disposición y que forma parte integrante de la misma

ARTICULO 40 - En los rótulos e instrucciones de uso autorizados deberá figurar la leyenda: Autorizado por la ANMAT PM-1073-215, con exclusión de toda otra leyenda no contemplada en la normativa vigente.

ARTICULO 50- La vigencia del Certificado mencionado en el Artículo 3° será por

 $\int$ 

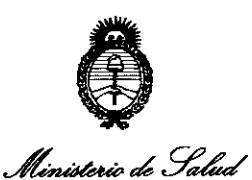

*,5I::M~/77rb*a8 *.~4,y,..4*  $\mathscr{P}_{\mathscr{E}\hspace{-1pt}\mathscr{C}}$  and  $\mathscr{S}_{\mathscr{C}}$  ,  $\mathscr{S}_{\mathscr{C}}$ ~/ 1:'~// *~./,cy 0:Y ,-,/ <-./ri -....YY.J.*

*"2013 -Año del Bicentenario de la Asamblea General Constituyente de 1813"*

#### **OISPOSICION N!**

# 6889

cinco (5) años, a partir de la fecha impresa en el mismo. ARTICULO 60 - Regístrese. Inscríbase en el Registro Nacional de Productores y Productos de Tecnología Médica al nuevo producto. Por Mesa de Entradas notifíquese al interesado, haciéndole entrega de copia autenticada de la presente Disposición, conjuntamente con sus Anexos 1, II Y IlI. Gírese al Departamento de Registro a los fines de confeccionar el legajo correspondiente. Cumplido, archívese.

Expediente Nº 1-47-24094-12-0 DISPOSICIÓN Nº

 $6889$ 

!<br>!  $\mu$ Jusig $l_2$ 

of. ono -A. \ ORSINGHER **8ub Administrador Nacional A.N.M..A..T.**

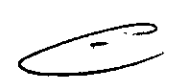

**Ministerio de Salud**<br>Fecetaría de Pelíticas Pugulación e Institutes . A. S. U. S. T

#### ANEXO I

DATOS IDENTIFICATORIOS CARACTERÍSTICOS del PRODUCTO MÉDICO inscripto en el RPPTM mediante DISPOSICIÓN ANMAT Nº .... $\mathbf{g}$ . $\mathbf{g}$ 

Nombre descriptivo: Electroencefalógrafo.

Código de identificación y nombre técnico UMDNS: ECRI 11-467, Electroencefalógrafos.

Marca del producto médico: NIHON KOHDEN.

Clase de Riesgo: Clase II.

Indicación autorizada: Sistema para registro de electroencefalograma, basado en PC, con funciones gráficas convencionales y un sistema de archivo de datos que permite almacenar la onda de EEG y la información de los pacientes en medios de gran capacidad.

Modelo: EEG-1250.

Período de *vida* útil: 10 años.

Condición de expendio: Venta exclusiva a profesionales e instituciones sanitarias. Nombre de los fabricantes:

1) Nihon Kohden Tomioka Corporation.

2) Nihon Kohden Corporation.

Lugares de elaboración:

1) 486, Nanokaichi, Tomioka-shi, Gunma, Japón.

2) 1-31-4 Nishiochiai, Shinjuku-ku, Tokyo 161-8560, Japón.

**6889**

Expediente Nº 1-47-24094-12-0

DISPOSICIÓN Nº

 $\int_W$ lsingh

Dr. OTTO A. ORSINGHER Sub Administrador Nacional **A.N M A.T.**

"2013 - Año del Bicentenario de la Asamblea General Constituyente de 1813"

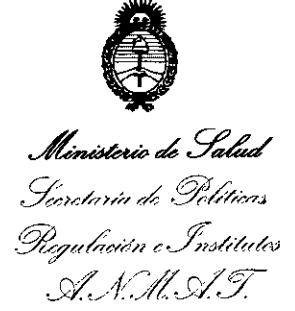

#### ANEXO II

TEXTO DEL/LOS RÓTULO/S e INSTRUCCIONES DE USO AUTORIZADO/S del PRODUCTO MÉDICO inscripto en el RPPTM mediante DISPOSICIÓN ANMAT Nº

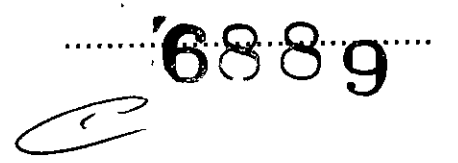

fle en vigt,

*Oro* **afTO A. ORSIHGHER** Sub Administrador **Nacional A.a •.Il4.A.'JlI.**

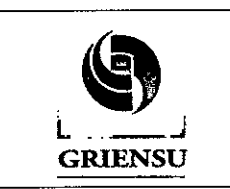

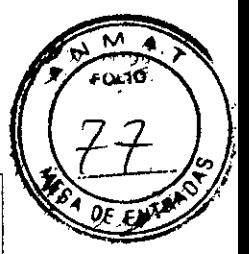

Legajo N°: 1073.

 $\overline{1073} - 2\overline{15}$ .

PM∙

### **INSTRUCCIONES DE USO**

#### 3.1 Indicaciones del Rótulo

Razón Social y Dirección del Fabricante:

Nihon Kohden Tomioka Corporation.

486, Nanokaichi, Tomioka-shi, Gunma, Japón.

Fabricante Legal:

NIHON KOHDEN CORPORATION

1-31-4 Nishiochiai, Shinjuku-ku, Tokyo 161-8560, Japón.

*Razón Social* y *Dirección del Importador:*

**GRIENSU S.A.** 

Julio A. Roca 636 - Pisos 10, 11 y 12 C1067ABO

Buenos Aires - Argentina.

#### *Identificación del Producto:*

En Rótulo del Fabricante: Producto: *Electroencepha/ograph.* Marca: Nihon Kohden. Modelo: EEG-1250. En Rótulo del Importador: Producto: Electroencefalógrafo. Marca: Nihon Kohden. Modelo: EEG-1250.

*Condiciones de Almacenamiento, Conservación y/o Manipulación del producto:*

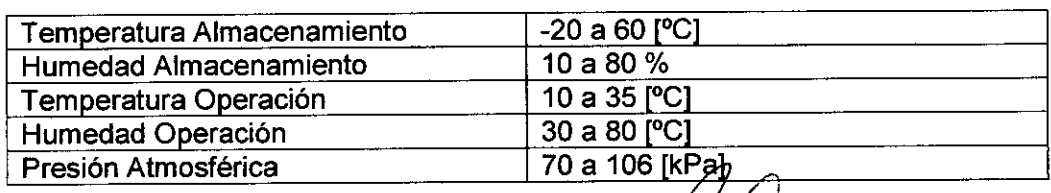

GR<sub>K</sub> OBER<del>IÓ M. NIC</del>t **APODERADO** 

**110 C. MARTIN** 

3

M. N. 816011

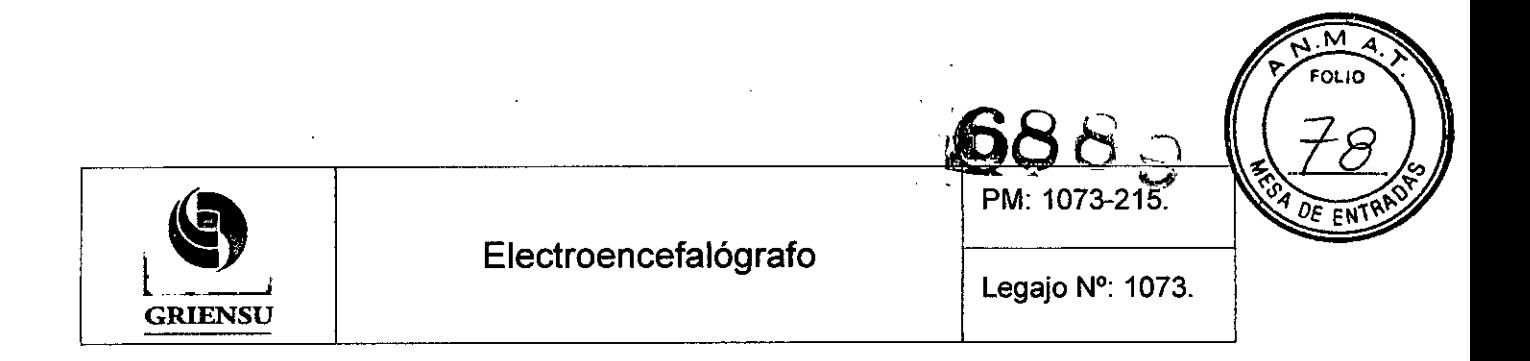

*Advertencias y/o precaución transporte (empaque del Producto Médico)*

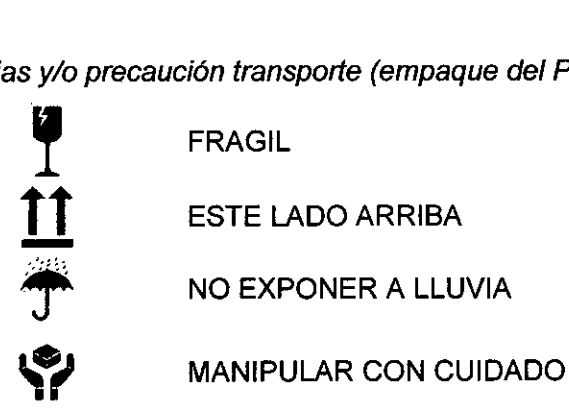

Responsable Técnico de Griensu legalmente habilitado: Ing. Marcelo Martín. M.N. 3154

Número de Registro del Producto Médico: "Autorizado por la ANMAT PM 1073-215".

#### 3.2 Prestaciones atribuidas por el fabricante .

El electroencefalógrafo modelo EEG-1250 está diseñado tanto para uso clínico como para uso en investigación. Este equipo está basado en PC y posee funciones de EEG convencional en un entorno gráfico de usuario. Cuenta con un sistema de archivo de datos y es de simple operación. Las formas de onda de EEG y la información de los pacientes pueden almacenarse en medios de gran capacidad (discos rígidos, CD, discos MO).

#### 3.3 Combinación del Producto Médico con otros productos

*No Corresponde* (el equipo no se combina con otros productos médicos para cumplir con su finalidad prevista).

#### 3.4 Instalación, mantenimiento y calibración del Producto

Para su instalación y montaje se deben utilizar unicamente los siguientes accesorios opcionales y consumibles. Verificar que los productos a conectar o utilizar con el sistema *I* equipamiento se encuentren dentro del siguiente listado garantizar el normal

GRI RÒISERTO M. RICCI **PODERADO** 

'1Ill. **MARCELO O. MAIITIN** M. N. 3154

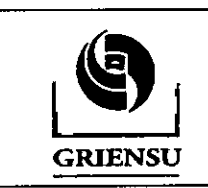

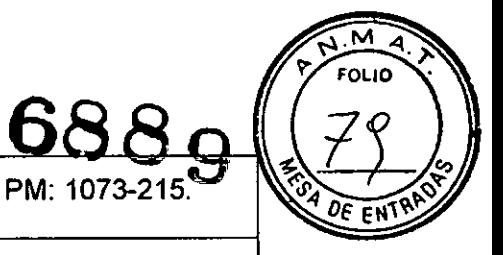

funcionamiento del mismo (Consultar los items "Riesgo de Interferencia reciproca" y "Precauciones y Advertencias").

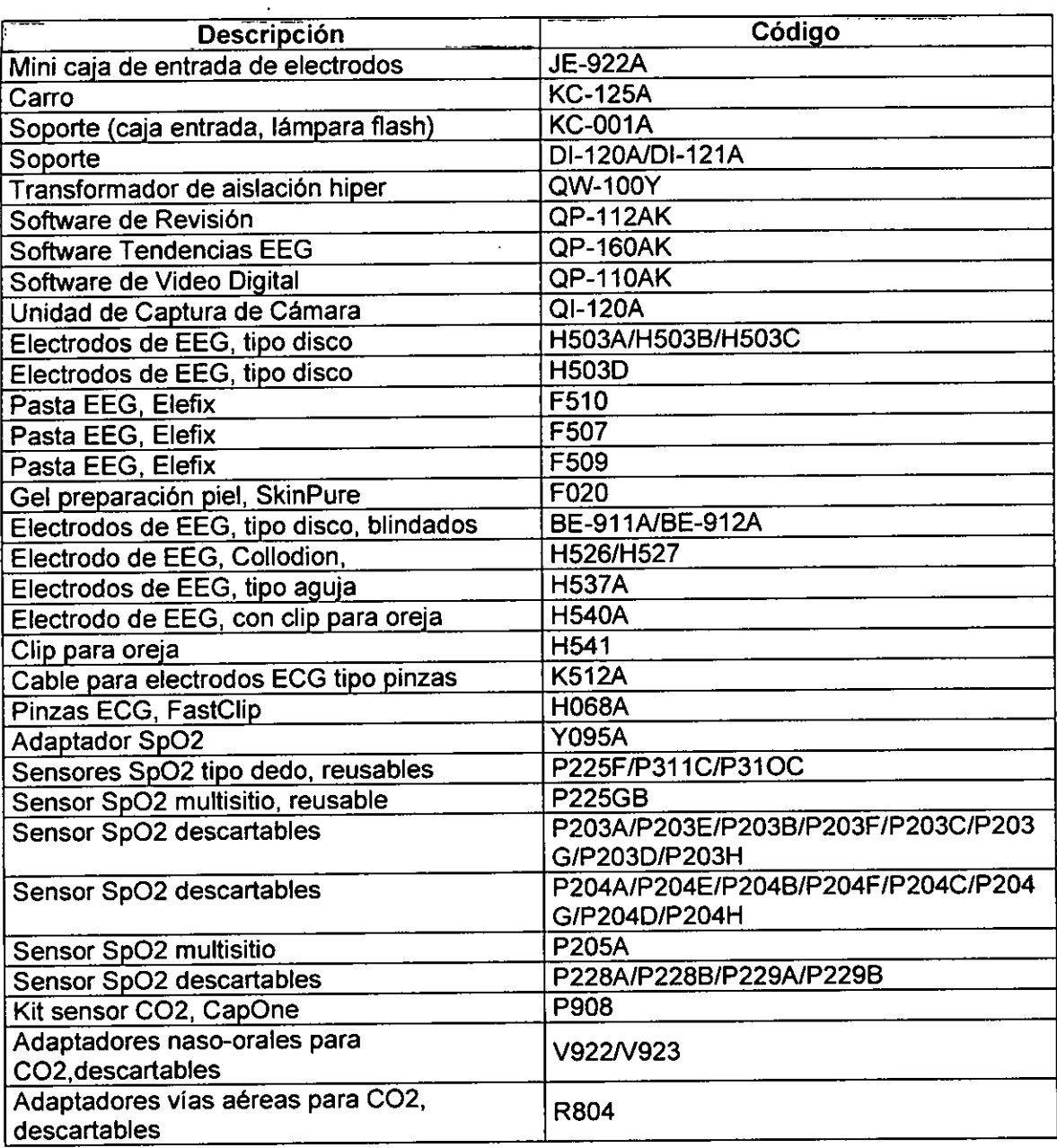

GRIE  $J$  S.A.

ROBERTO M. RICCI

**ing. MARCELO O. MARTING** M. N. 3154

5

 $\pmb{\mathfrak{z}}$ 

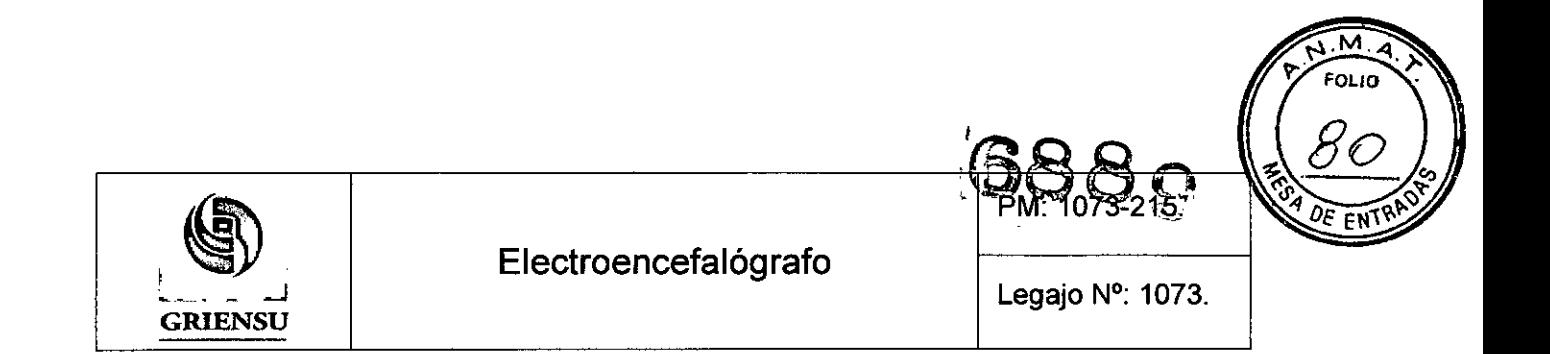

#### Montaje de la unidad de PC en el Carro

1. Bloquear las ruedas del carro.

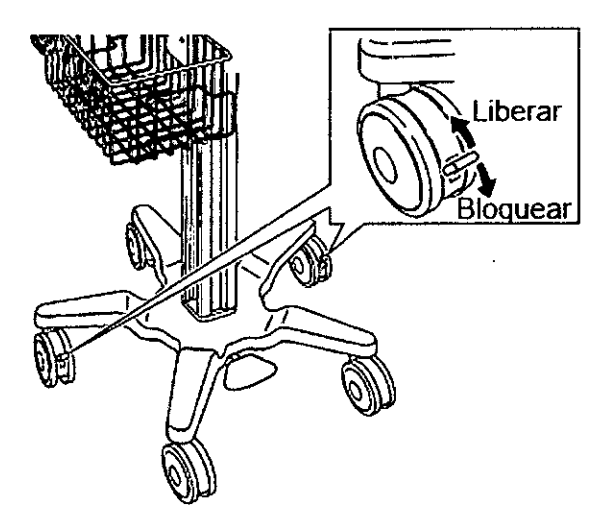

2. Insertar la unidad de PC con el adaptador de montaje de PC dentro del canasto en el carro.

i) Aflojar los tornillos del soporte del carro.

ii) Tirar del pistón en la parte posterior del soporte del carro.

iii) Deslizar el adaptador de PC en el soporte de montaje de carro y soltar el pistón. Cuando el adaptador de montaje de PC está en la posición correcta, el pistón encaja en el agujero y la unidad de PC está segura.

Nota: Para asegurar la unidad de PC, deslizar la unidad de PC en el soporte del carro mientras se tira del pistón y confirmar que el émbolo encaje en la agujero.

**GRIEWS** ERTO M. RICCI **PODERADO** 

**Ing. MARCELO O. MARTIN** M. N. 3154

 $\mathbf{J}$ 

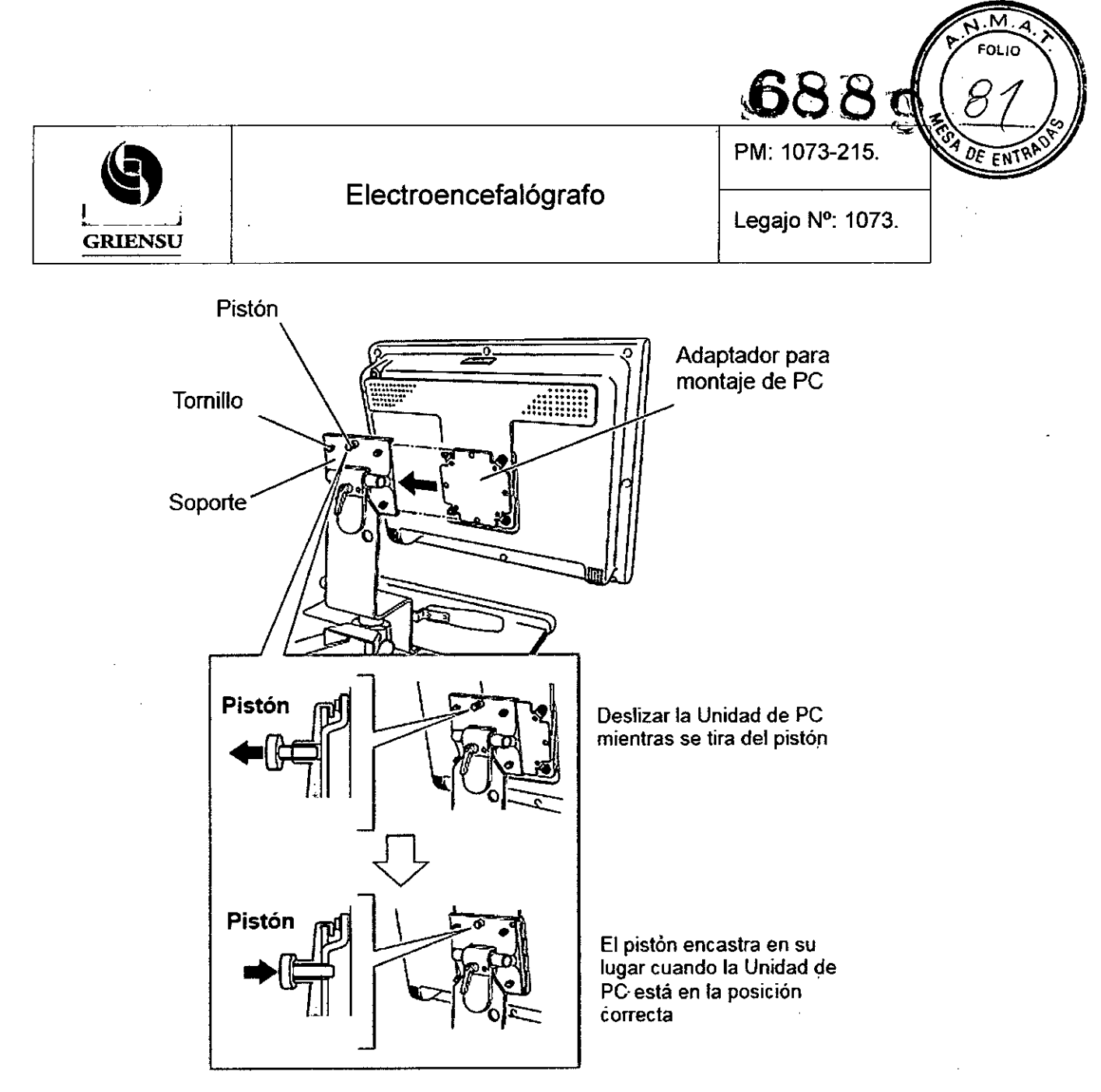

- 3. Ajustar los 4 tornillos en el soporte del carro en el sentido horario.
- 4. Ajustar la inclinación unidad de PC y apretar la palanca del carro para sujetar la unidad PC.
	- Para aflojar, girar la manija hacia la izquierda . •
	- Para apretar, girar la manija en sentido horario.

Si no se puede agarrar la palanca con fuerza porque no hay espacio suficiente entre la palanca y el adaptador, tirar de la palanca hacia fuera antes de encenderlo.

5. Antes de conectar los cables, ajustar la altura del carro a su máxima pulsando el pedal. Mientras se presiona el pedal, mantener el mango para evitar que la unidac pedal. Mientras se presiona el pedal, mantener el mango para e<br>PC y el carro golpee objetos circundantes.

 $\mathsf{A}$ . **GR DBERTO M. RICCI APODERADO** 

**'l1li. MARCELO O. MARTlN M. N. 81&1**

7

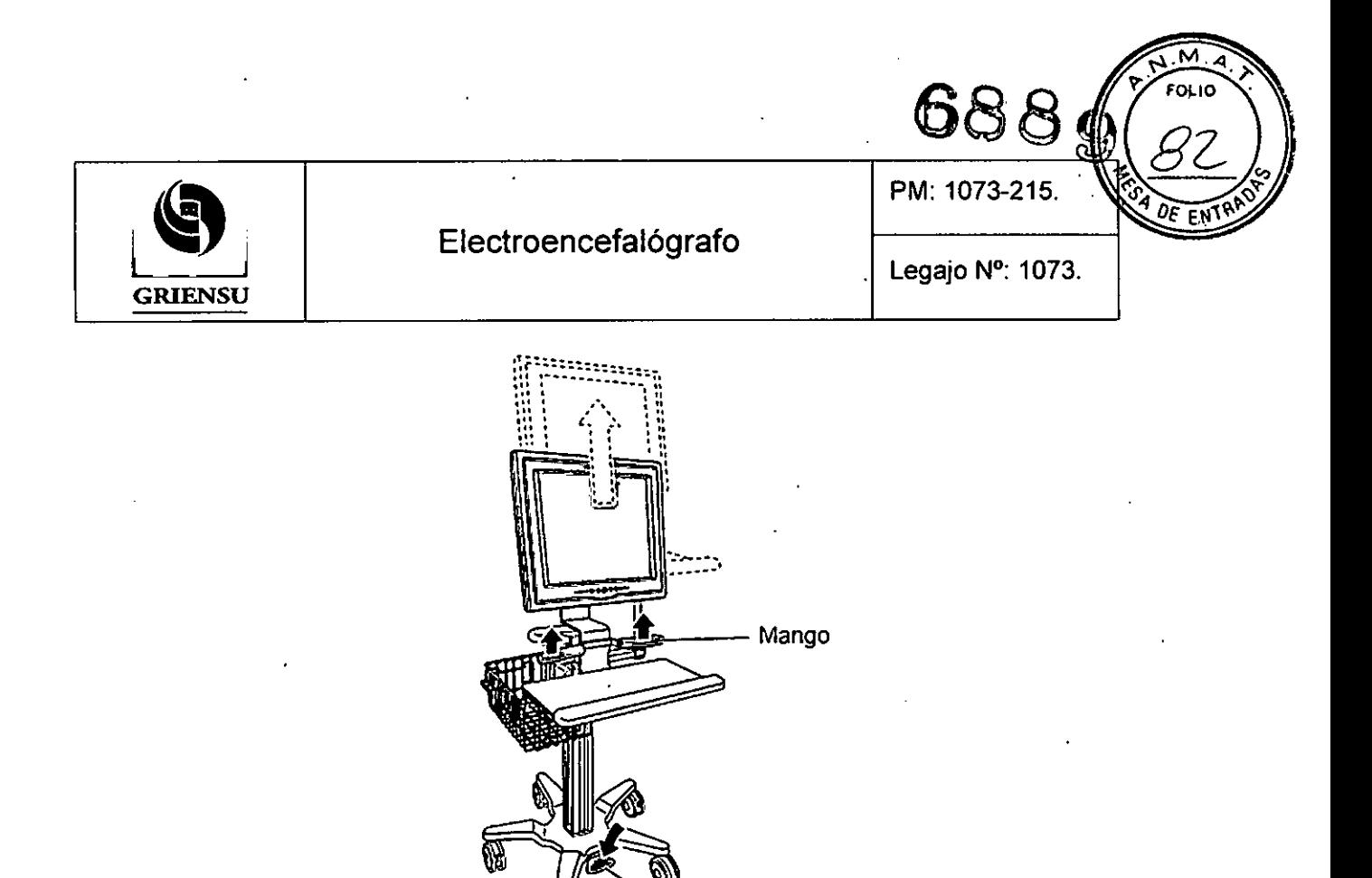

Nota: Asegurarse de que la altura del carro es máxima. Si se montan los componentes y se conectan los cables cuando la altura del carro es inferior, la altura del carro podria no ajustarse correctamente después de la instalación.

Pedal

6. Conectar el cable de alimentación suministrado a la toma de CA de la unidad de PC.

#### Instalación del *mouse* (ratón) y teclado

1. Limpiar la parte inferior del teclado con un algodón humedecido con alcohol. Sacar papel protector de los 2 cierres de velcro que se proporcionan con el carro y adjuntar al panel posterior del teclado.

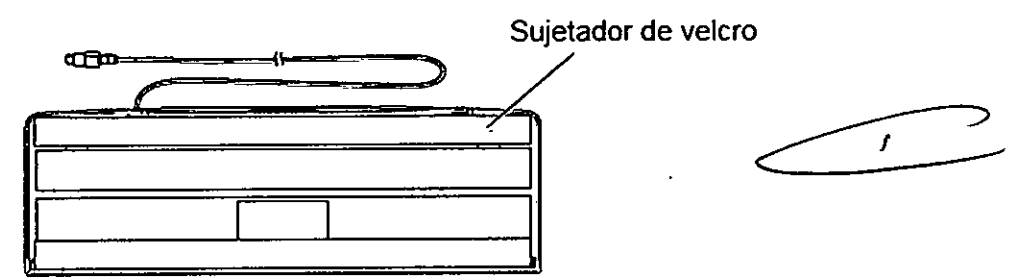

2. Limpiar la mesa de teclado con algodón humedecido con alcohol. Sacar el papel de los sujetadores de velcro restante y colocar el teclado en la tabla de teclado.

**GRI**  $\mathbf{S}$ **BERTO M. RICCI APODERADO** 

Ing. MARCELO O. MARTIN M. N. 8154

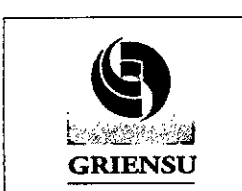

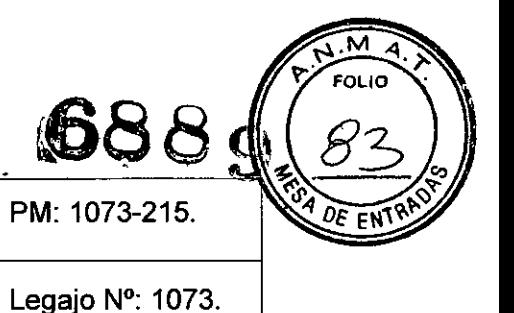

- 3. Tirar de la tabla del ratón hacia afuera. (Hay mesas para el *mouse* en el lado derecho e izquierdo de la mesa teclado. Puede utilizar cualquiera de ellos).
- 4. Colocar el *mouse* en la mesa para el ratón.
- 5. Conectar los cables del *mouse* y del teclado en el panel inferior de la Unidad de PC.

#### Montaje de la caja de entrada de electrodos

1. Insertar la unión de la caja de entrada de electrodos (accesorio del electroencefalograma) en el agujero en el brazo carro y asegurarlo con la perilla a tornillo.

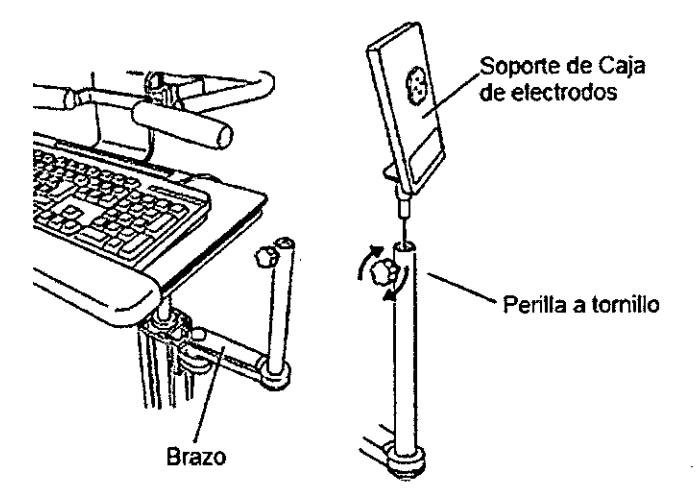

2.. Montar la caja de entrada de electrodos en el soporte.

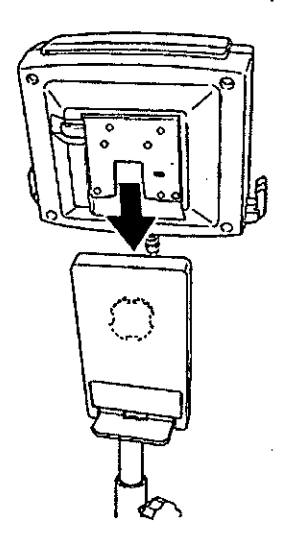

 $\pmb{r}$ 

**GRIE** <u> SERTO M. RICCI</u> **APODERADO** 

**IMARCELO O. MARTIN** lA. N. 3154

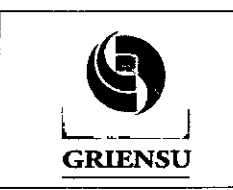

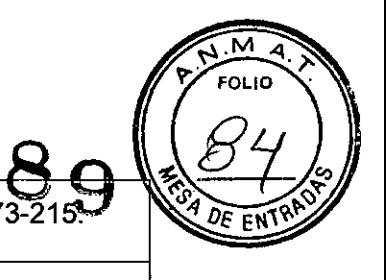

Nota: Instalar la caja de entradas de electrodos en una posición en la que no se puede mojar.

Extracción de la caja de entrada de electrodos del soporte

La caja de entrada de electrodos se puede quitar del soporte de manera que se pueda colocar la misma cerca del paciente. Para quitar la caja de entrada de electrodos, presionar la palanca de desbloqueo y deslizar hacia arriba la caja de entrada de electrodos.

3. Conectar el cable de la caja de entrada de electrodos al conector USB de la Unidad de PC. Conectar el cabezal a tierra al terminal de protección a tierra de la Unidad de PC.

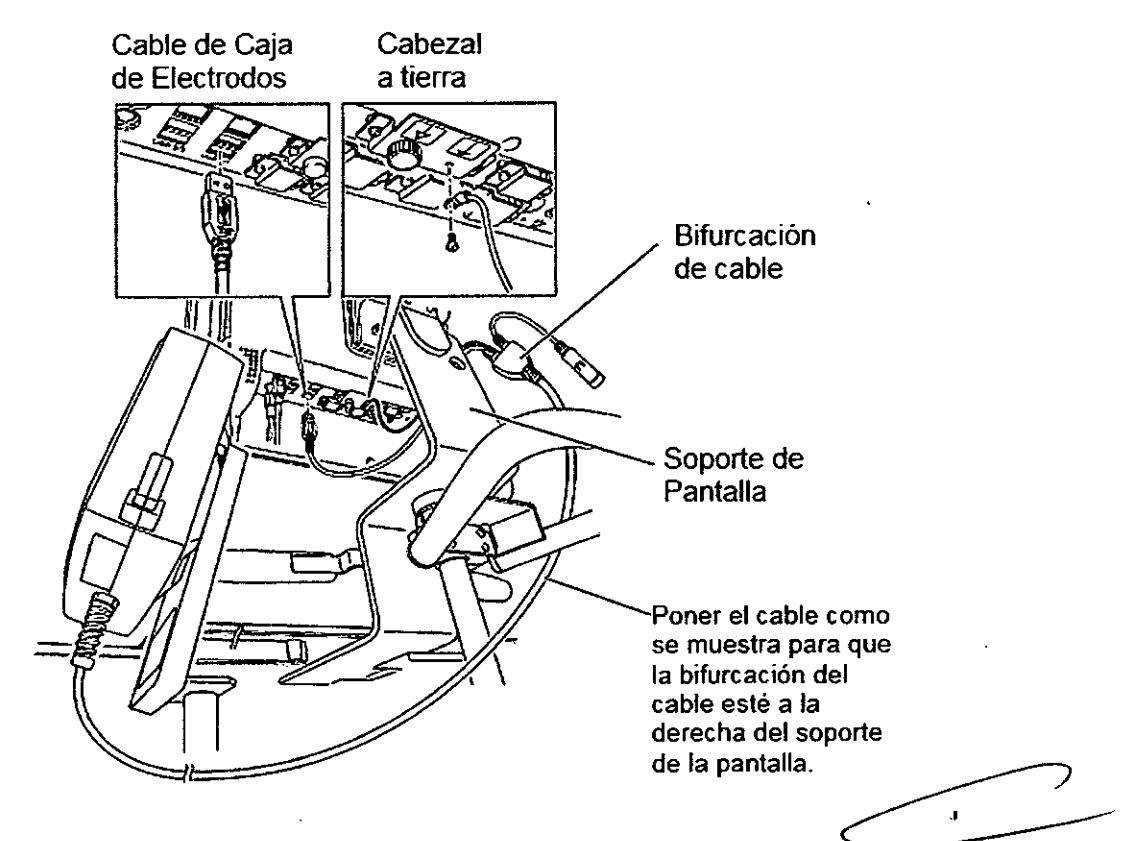

#### Unión de Cables y conexión del cable de alimentación de CA

1. Unirlos cables con los sujetacables suministrados con el carro KC-125A y guiar los cables en los canales en la columna del carro.

**GRIE** BERTO M. RICCI

**APODERADO** 

11Ig. **MAJllCELO O. MAIlTlN** M. N. **316'**

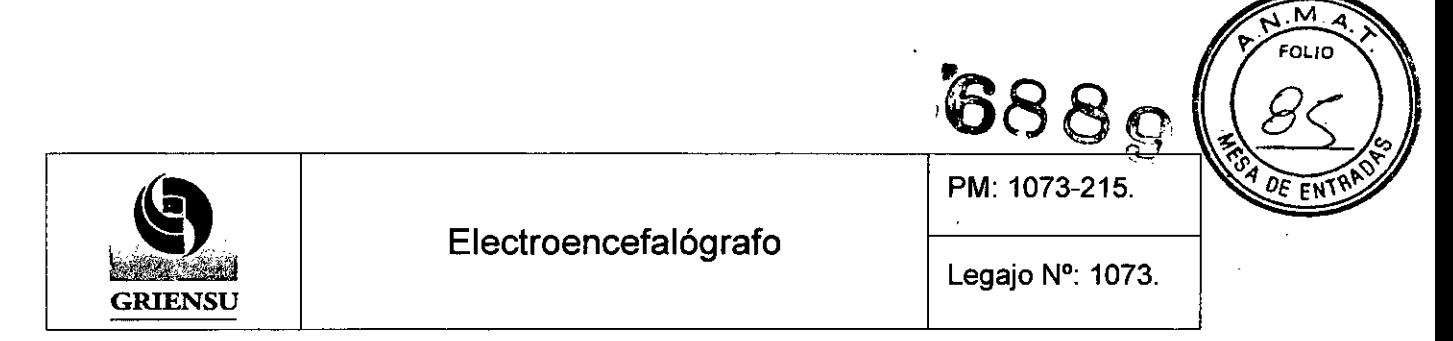

2. Se puede poner los cables en el canal de la columna. Después de poner los cables en el canal de la columna, cubrirlos con cable canal. Empujar el cable canal en los canales apretando las tapas ligeramente.

#### Diagrama de conexión final

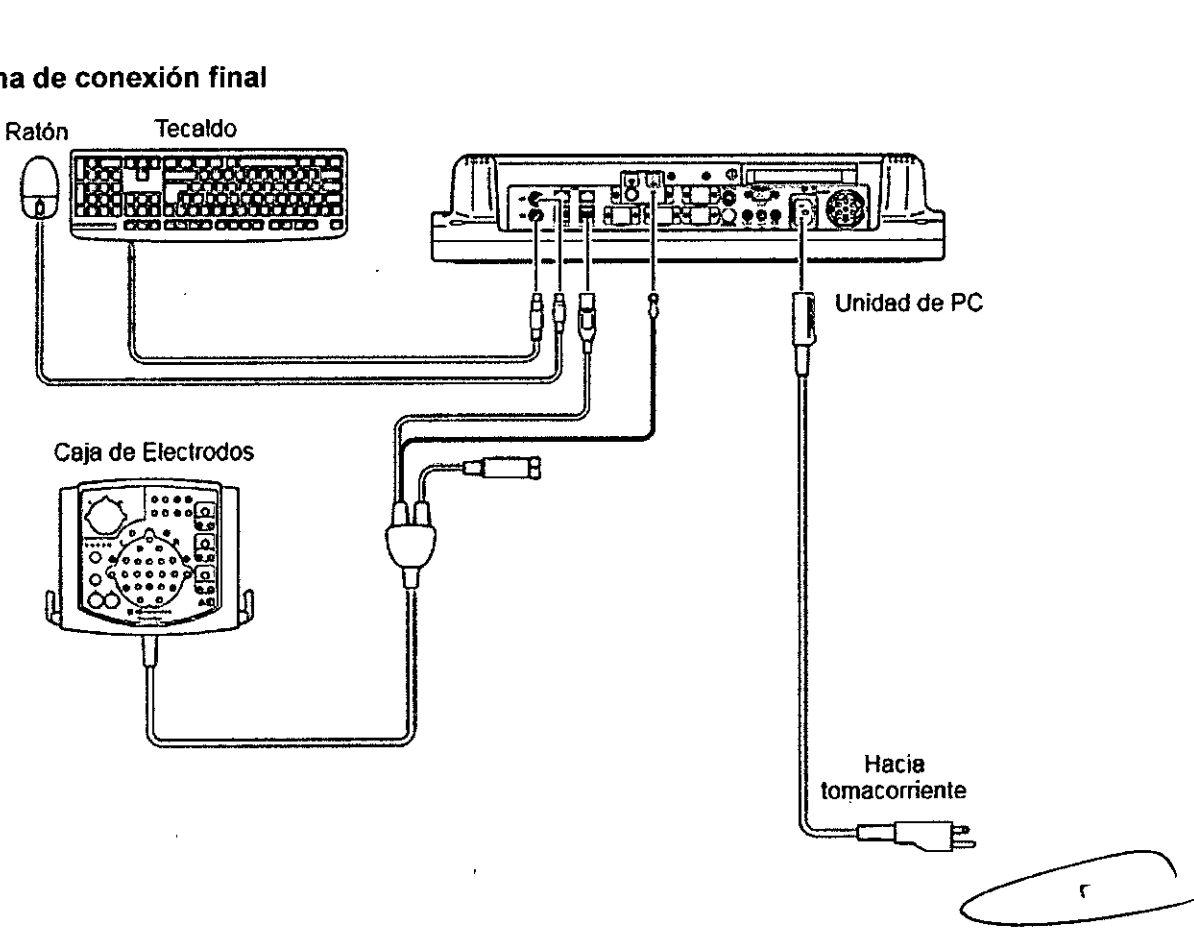

#### Mantenimiento

El mantenimiento periódico del equipo y sus partes debe llevarse a cabo por lo menos cada 6 meses por personal técnico capacitado.

Antes de realizar el mantenimiento (incluyendo limpieza, desinfección), asegurarse que el equipo esté apagado y que el cable de alimentación esté desconectado. De no ser asi, el operador podria sufrir shock eléctrico y el equipo no funcionar correctamente.

No apagar el equipo cuando esté corriendo el programa.

Cuando se usen programas de aplicación de EEG, cerrar cualquier otro programa<br>De otro modo el Programa del Sistema podría no funcionar adecuadamente.<br>Revisar regularmente las condiciones del equipo, según se indica a conti De otro modo el Programa del Sistema podría no funcionar adecuadamente.

GR **SBERTO M. RICCI** APODERADO

'l1li. **MARCELO O. MAR'TlN** M. N. 31&4

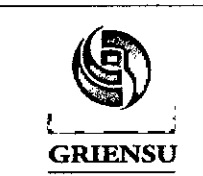

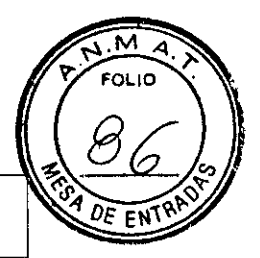

#### Legajo N°: 1073.

PM: 1073-215.

~688

- Chequear que el instrumento no esté dañado o con suciedad .
- Chequear que ninguna etiqueta esté dañada .
- Chequear que ninguna tecla esté dañada .
- Chequear que el cable de alimentación no esté dañado .
- Chequear que el cable de puesta a tierra esté correctamente conectado .
- Chequear que los cables de electrodos no estén dañados o deteriorados .
- Chequear que la señal de calibración esté correctamente registrada .
- Chequear que la caja de electrodos esté conectada correctamente .
- Chequear que las sensibilidades y constantes de tiempo sean correctas .
- Chequear que pueda ajustarse el brillo de pantalla .
- Chequear que las configuraciones del sistema sean correctos y correctamente guardadas .
- Chequear que la impresora, *mouse* y dispositivos de almacenamiento operen correctamente .
- Chequear que no haya corrientes de fuga .
- Chequear que los componentes del sistema estén correctamente montados en el carro.

#### Calibración

- Mediante ondas escalón de 0,25 [Hz) o senoidal de 10 [Hz).
- Voltajes: 2, 5, 10,20, 50, 100, 200, 500 Y 1000 *[IN)* (x 1000 para señal de entrada CC).

#### 3.5 Implantación del Producto Médico

*No Corresponde* (se trata de un equipo médico, no implantable).

#### 3.6 Riesgos de interferencia recíproca

Este equipo y *I* o sistema cumple con la norma lEC 60601-1-2 Norma Internacional para la compatibilidad electromagnética de los equipos médicos eléctricos y / o sistema. Sin

APODERAN

 $12$ 

**Ing. MARCELO O. MARTIN** M. N. 3154

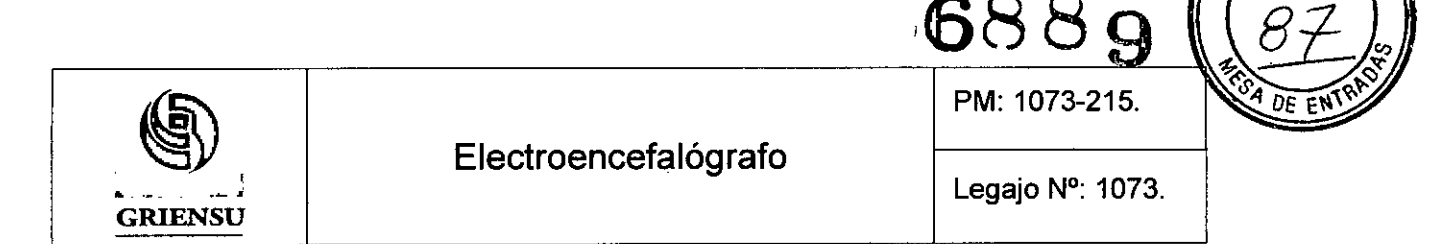

embargo, un entorno electromagnético que excede los límites o niveles estipulados en la norma lEC 60601-1-2, puede causar interferencia perjudicial al equipo y *I* o el sistema o hacer que el equipo y *I* o sistema falle dejando de cumplir con su función o degradar su funcionamiento. Por lo tanto, durante el funcionamiento del equipo y *I* o sistema, si hay alguna desviación no deseada de su funcionamiento, se debe evitar, identificar y resolver el efecto electromagnético adverso antes de seguir utilizando el equipo y *I* o sistema.

A continuación se describen algunas fuentes de interferencia comunes y acciones correctivas

- 1. Interferencia electromagnética fuerte a partir de una fuente emisora cercana, tal como una estación de radio o teléfono celular autorizado: Instalar el equipo y *I* o sistema en otro lugar. Mantenga la fuente emisora, como el teléfono celular alejado de los equipos y *I* o sistemas, o apagar el teléfono celular.
- 2. Interferencias de Radiofrecuencia de otros equipos a través de la fuente de alimentación de CA del equipo y *I* o sistema: Identificar la causa de esta interferencia y si es posible eliminar esta fuente de interferencia. Si esto no es posible, utilice una fuente de alimentación diferente.
- 3. Efecto de la descarga electrostática directa o indirecta: Asegúrese de que todos los usuarios y los pacientes en contacto con el equipo y *I* o el sistema estén libres de la energia electrostática directa o indirecta antes de usarlo. Un cuarto húmedo puede ayudar a disminuir este problema.
- 4. Interferencia electromagnética con cualquier receptor de ondas de radio, como la radio o la televisión: Si el equipo y *I* o del sistema interfiere con cualquier receptor de onda de radio, localizar el equipo y *I* o sistema de medida de lo posible desde el receptor de ondas de radio.
- 5. Interferencia de los rayos: Cuando el rayo se produce cerca de la ubicación donde está instalado el equipo y *I* o sistema, que puede inducir una tensión excesiva en el equipo y *I* o sistema. En tal caso, desconecte el cable de alimentación de CA del equipo y *I* o sistema y operar el equipo y *I* o el sistema de energía de la batería, o utilizar un sistema de alimentación ininterrumpida.
- 6. Uso con otro equipo: Cuando el equipo y *I* o sistema es adyacente o apilado con otros equipos, el equipo y *I* o sistema puede afectar a los otros equipos. Antes de

**GRIE** 

ROBERTO M. RICCI **APODERADO** 

13

M. **FOLIO** 

11lll. **MARCELO O. MARTlN** M. N. 3154

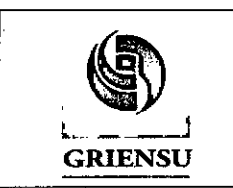

**688**

utilizarlo, compruebe que el equipo y *I* o sistema funciona con normalidad con el resto del equipo.

- 7. Uso de accesorios no especificados, transductor y *I* o cable: Si un accesorio no especificado, transductor y *I* o el cable está conectado a este equipo y *I* o sistema, puede causar aumento de la emisión electromagnética o disminución de la inmunidad electromagnética. La configuración especificada de estos equipos y *I* o sistemas cumplen con los requisitos electromagnéticos con la configuración especificada. Sólo se debe usae este equipo y *I* o sistema con la configuración especificada.
- 8. Uso de configuración no especificada: Cuando el equipo y *I* o el sistema se utiliza con la configuración del sistema no especificada diferente de la configuración de las. pruebas de EMC, puede causar aumento de la emisión electromagnética o disminución de la inmunidad electromagnética. Sólo use este equipo y *I* o sistema con la configuración especificada.
- 9. Medición con sensibilidad excesiva: El equipo y *I* o el sistema está diseñado para medir señales bioeléctricas con una sensibilidad especifica. Si el equipo y *I* o el sistema se utiliza con una sensibilidad excesiva, puede aparecer un artefacto por la interferencia electromagnética y esto puede causar errores de diagnóstico. Cuando aparece un artefacto inesperado, inspeccionar las condiciones electromagnéticas circundantes y eliminar esta fuente artefacto.

Si las medidas correctivas anteriores sugeridas no resuelven el problema, consultar al representante Nihon Kohden para obtener sugerencias adicionales.

3.7 Rotura del envase e indicación de los métodos adecuados de reesterilización *No Corresponde* (se trata de un equipo médico, no esterilizable).

**APODEMADO** 

Ing. MARCELO O. MARTIN M. N. 3154

 $\mathbf{r}$ 

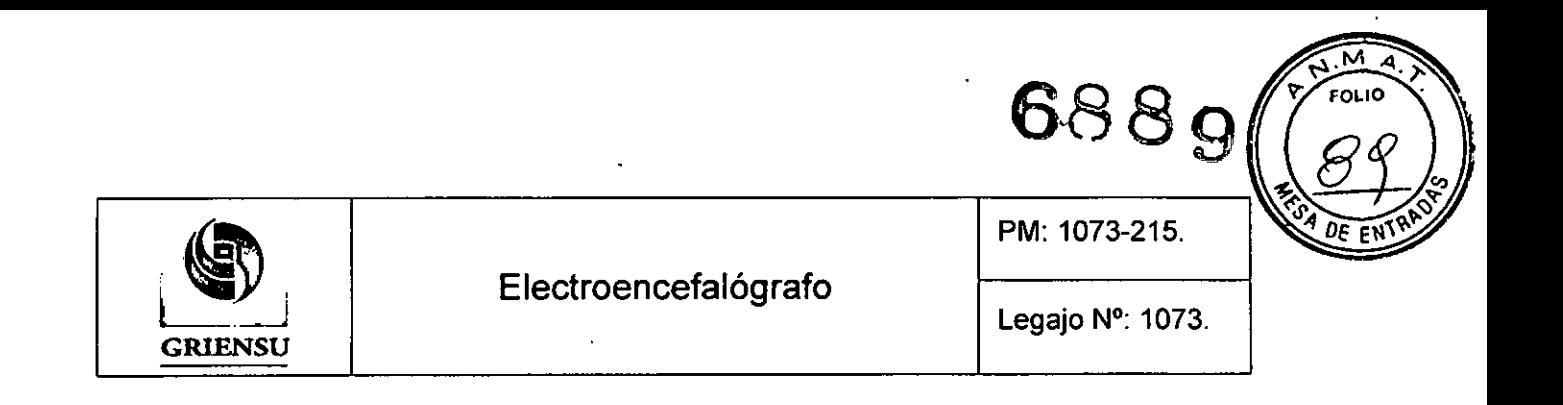

#### 3.8 Limpieza, desinfección, acondicionamiento y método de esterilización

#### 3.8.1 Componentes del Sistema

- Caja de electrodos .
- Carro.

#### Limpieza:

Después del uso, limpiar la superficie de los componentes del sistema con un paño suave humedecido con jabón neutro, agua o etanol para desinfección (76,9 a 81,4% en volumen), y limpiar con un paño seco o una gasa.

Para quitar la pasta de los componentes del sistema, limpiar inmediatamente la pasta con un paño húmedo antes de que se seque.

Nota: Cuando utilice un producto inflamable, tales como etanol, asegúrese de ventilar el aire.

#### Desinfección y esterilización:

Cuidado: No esterilizar lo componentes del Sistema.

Cuidado: Seguir las instrucciones del manual del desinfectante.

Cuidado: Nunca utilizar esterilización ultravioleta porque esta podria causar deformación, rotura o decoloración del material,

Cuidado: No esterilizar y desinfectar la Unidad de PC.

Para desinfectar el instrumento, limpiar los componentes del sistema con un paño suave humedecido con desinfectante. Los siguientes desinfectantes pueden ser utilizados.

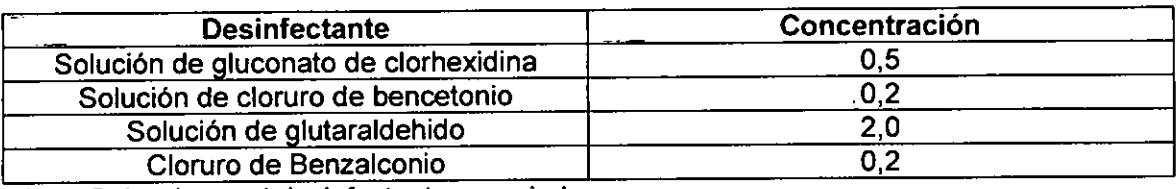

Nota: Seleccionar el desinfectante apropiado

**GRIE** 

**BERTO M, RICC** APODERADO

Ing. MARCELO O. MARTIN M. N. 3154

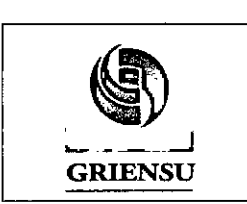

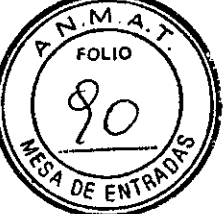

# PM: 1073-215.

#### 3.8.2 Cables y electrodos

Limpieza:

- Luego de remover los electrodos de disco, se deben sumergir los electrodos en agua corriente por un momento y luego se deben limpiar también con agua corriente .
- Si existe remanente de pasta de EEG en los electrodos, se los debe limpiar con paño húmedo.
- Limpiarlos con un paño húmedo que se haya lavado con agua y jabón .
- Limpiar el cable del electrodo con agua o con agua tibia.

Cuidado: No se debe usar alcohol para limpiar los cables y electrodos.

#### Desinfección y esterilización:

Cuidado: No se deben esterilizar con calor (autoclave) cables ni electrodos.

En caso de ser necesario, se debe esterilizar con óxido de etileno. Las condiciones de esterilización dependen de la contaminación. Consultar el manual del equipo de esterilización. El siguiente es un ejemplo:

> Gas: Óxido de etileno: 30%, dióxido de carbono: 70%. Concentración EO: 710 mg *I* L. Temperatura: 45 °C.

Humedad relativa: 50%.

Presión: 96 kPa (0,5 *kg/cm2).*

Período: 5 a 10 horas.

120 minutos: 30%.

Para eliminar el gas restante del electrodo y el cabezal después de la esterilización, primero disminuir la presión interna del equipo de esterilización a -96 kPa con una bomba de vacío, a continuación, añadir dióxido de carbono o gas antiséptico en el equipo. Repetir este procedimiento (aireación) al menos 5 veces.

**DBERTO M. RICCI APODERADO** 

**RCELO O. MARTIN** M. N. 3154

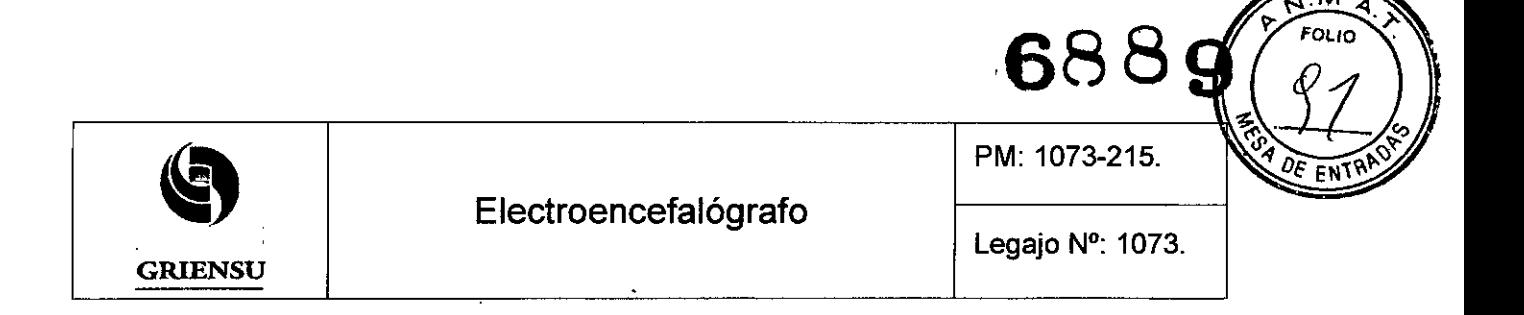

3.9 Tratamiento y procedimiento adicional antes de utilizar el Producto Médico Antes de la operación proceder de la siguiente manera:

1. Chequear que el equipo tenga una apropiada puesta a tierra.

- 2. Chequear que todos los cables estén conectados correctamente.
- 3. Prestar especial atención cuando el equipo se use en combinación con otros equipos para evitar errores de diagnóstico u otros problemas.
- 4. Chequear doblemente todos los circuitos usados para la conexión directa del paciente.

#### 3.11 Precauciones en caso de cambio de funcionamiento

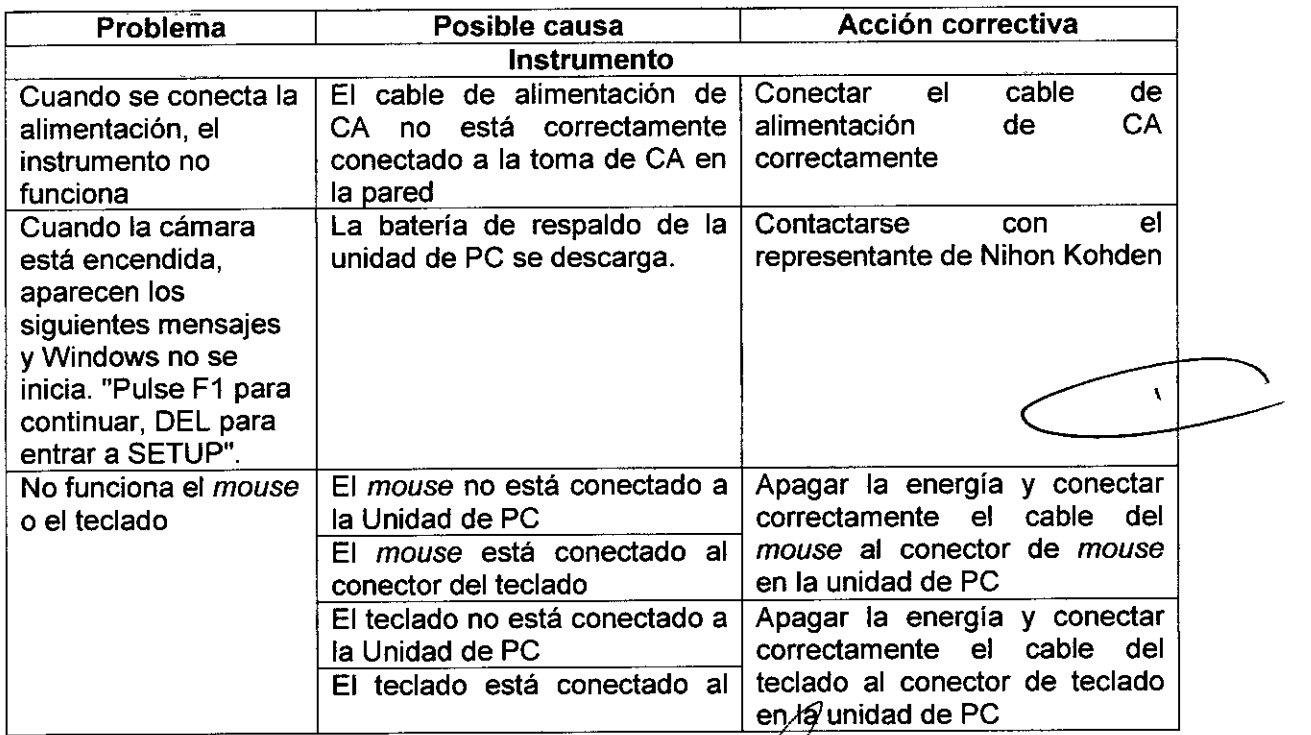

**GRIE** ROBERTO M. RICCI

**APODERADO** 

Ine. MARCELO <sup>'</sup>O. MARTIN M. N. 3154

<sup>3.10</sup> Naturaleza, tipo, intensidad y distribución de la radiación con fines médicos *No Corresponde* (el equipo no emite radiaciones con fines médicos).

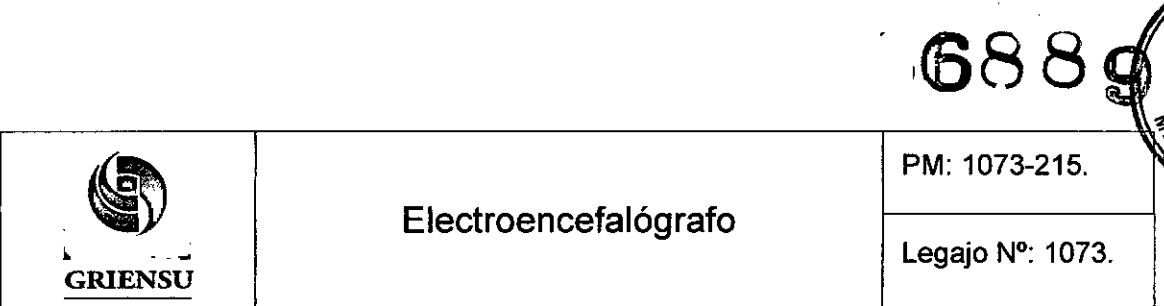

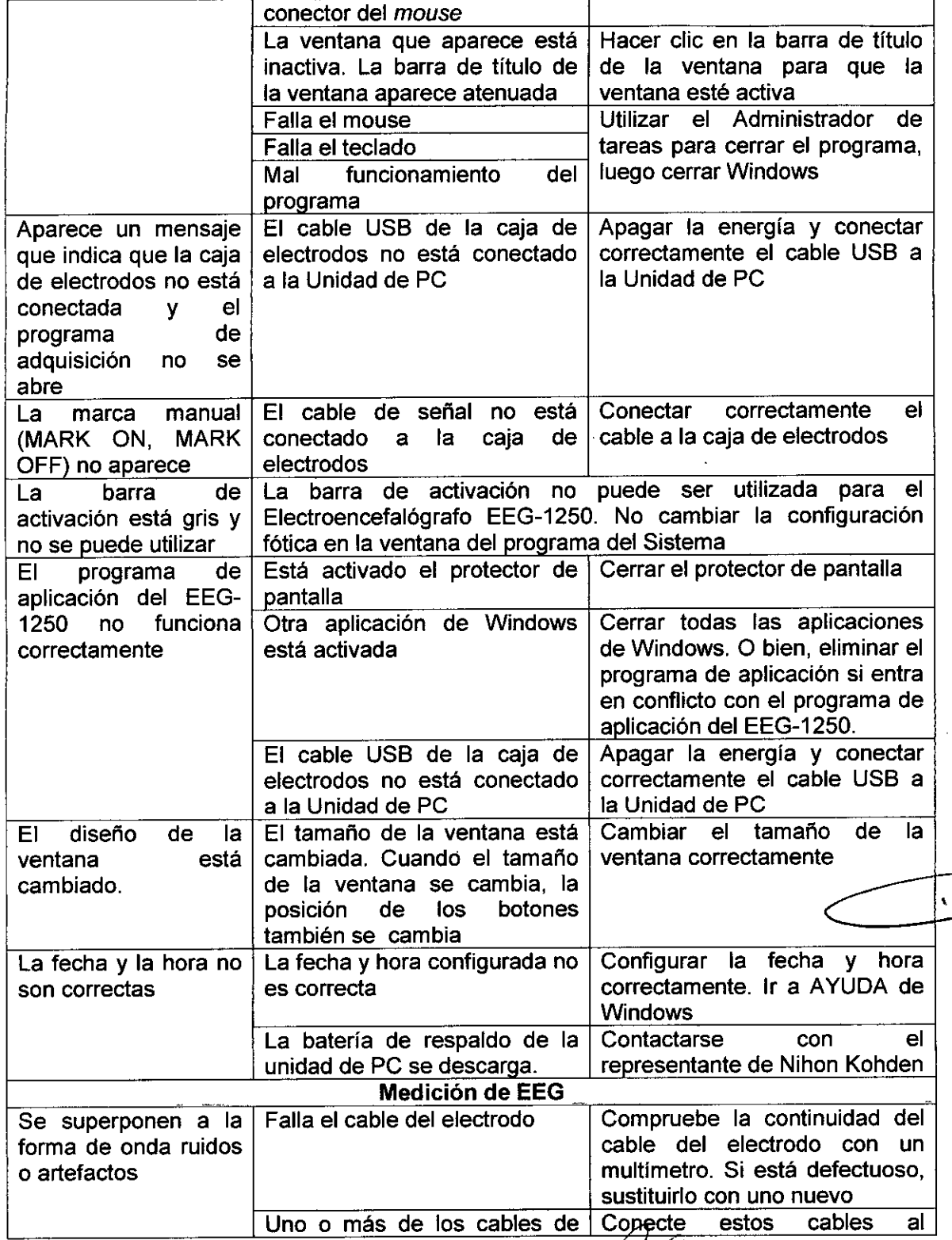

GRIENSU S.A. ROBERTO M. RICCI APODERAD

1l1li. **"""CELO O. MAIITIN** M. N. 315'

18

 $\sum$ 

 $\sqrt{M}$  $FOLIO$  $2\overline{2}$ 

 $E$  FN)

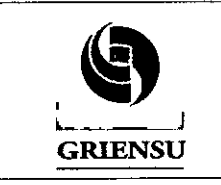

•

PM: 1073-215.

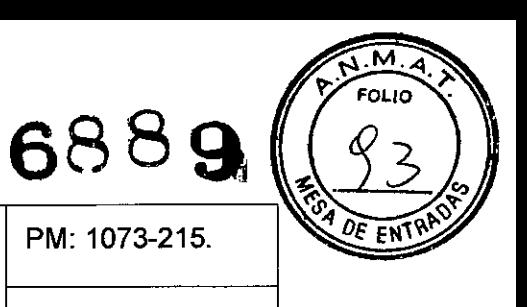

## Electroencefalógrafo

Legajo N°: 1073.

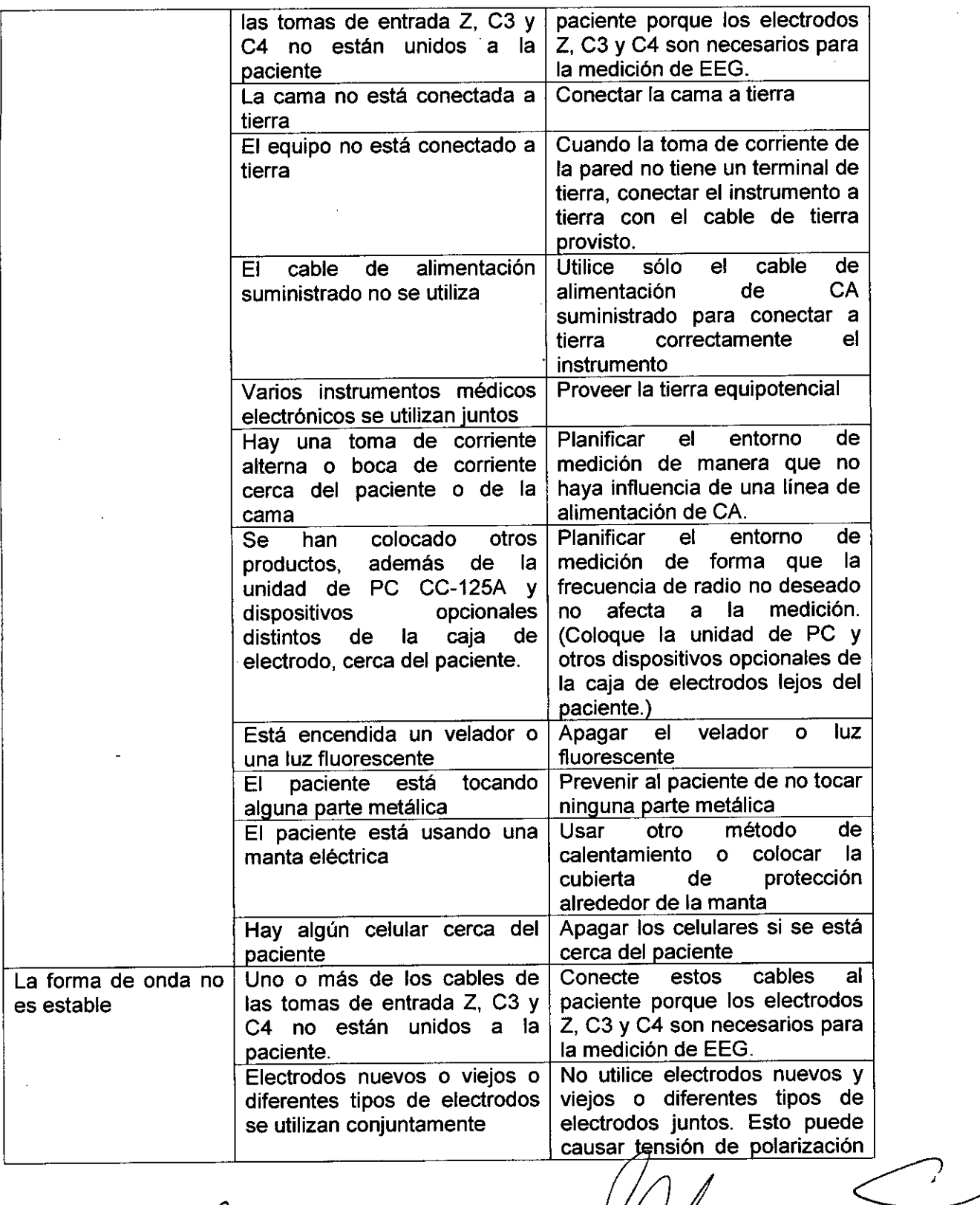

GRIENSU S.A. <u>nuu</u> BERTO M. RICCI **M. N. 3154** APODER**ADO** 

~ **'•••. MARCELO O. MARTI/Il**

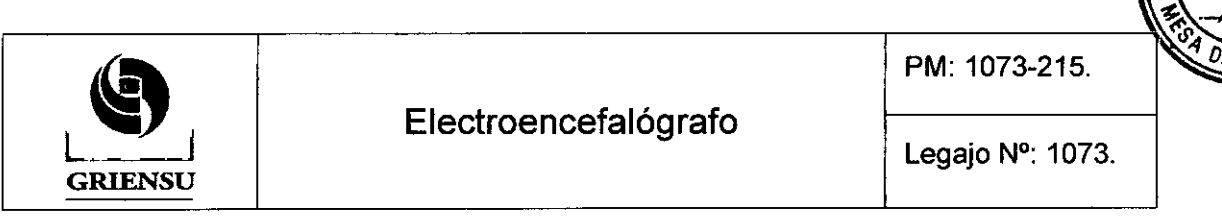

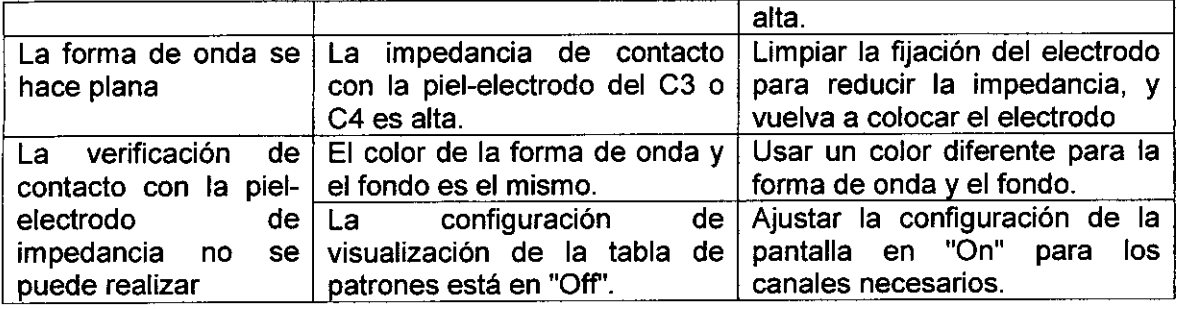

#### 3.12 Precauciones y advertencias

- 1. Uso junto con una Unidad Electroquirúrgica: Cuando se utiliza una Unidad Electroquirúrgica, hacer lo siguiente. De lo contrario, la corriente desde la Unidad Electroquirúrgica fluye hacia los electrodos y causa quemaduras en la piel.
	- o Asegúrese de que haya suficiente distancia entre los electrodos y la punta de la ESU o la placa de retorno.
	- o Asegúrese de que no se haya electrodos conectados cerca las placas de corriente de alta frecuencia entre las puntas de la Unidad Electroquirúrgica y la placa de retorno. Si los electrodos están demasiado cerca de las placas de corriente de alta frecuencia entre la punta de la Unidad Electroquirúrgica y la placa de retorno,
		- Desconectar las puntas del electrodo de caja de conexiones.

- Desconectar el cable de la caja de electrodos desde la mini caja de conexiones del electrodo.

- o Durante el seguimiento a largo plazo, compruebe periódicamente que 105 electrodos estén conectados correctamente.
- 2. No instalar el equipo en una sala de examinación por resonancia magnética nuclear. El equipo podria no funcionar correctamente debido a ruido magnético de alta frecuencia proveniente del equipo de resonancia magnética nuclear.
- 3. Antes de realizar desfibrilación, remover todos los electrodos y transductores del paciente que no estén conectados a los conectores debidamente indicados, según se indica en el manual. Las descargas de energía podrían causar quemaduras eléctricas serias o shock en el operador. Realizar las descargas lo más lejos posible

OBERTO M. RICCI **M. N. 3154** APODERADO

20

Ing. **MARCELO O. MARTlN**

 $\overline{\mathsf{M}}$ 

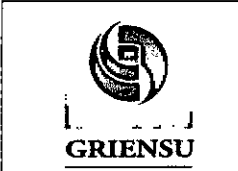

Legajo N°: 1073.

**688**

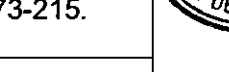

de los electrodos y medicamentos en el pecho del paciente, o bien removerlos. Si el desfibrilador toma contacto con estos elementos, la descarga de energía podrla causar quemaduras eléctricas serias en el paciente.

- 4. Para la seguridad del paciente, todos los equipos deben estar conectados a tierra equipotencia!.
- 5. No utilizar un enchufe tomacorriente portátil múltiple adicional o cable de extensión. La impedancia de la protección a tierra aumenta y el paciente y operador puede recibir una descarga eléctrica o lesiones.
- 6. Cuando se conecte el equipo a la red local, hacerlo de forma que el mismo quede eléctricamente separado de la red local de acuerdo a la lEC 60601-1-1.
- 7. Conectar solamente el instrumento especificado al electroencefalógrafo y seguir el procedimiento especificado. El incumplimiento de esta advertencia puede provocar una descarga eléctrica o lesiones al paciente y el operador, y causar un incendio o un mal funcionamiento del instrumento.
- 8. No conectar el electrodo Z a tierra o tierra equipotencia!. De otra manera, las corrientes de fuga provenientes de otros instrumentos causarán shock eléctrico en el paciente.

#### 3.13 Medicamentos que el Producto está destinado a administrar

*No Corresponde* (se trata de un equipo médico que no suministra medicamento y no constituye un medicamento en si mismo).

#### 3.14 Precauciones en la eliminación del producto

Eliminar el equipo de acuerdo con las leyes locales y su guía de directrices para la eliminación de residuos. De lo contrario, puede afectar el medio ambiente. Si hay una posibilidad de que el producto haya sido sido contaminado con infección, desecharlo como desecho médico de acuerdo con las leyes locales y las directrices de su institución para los residuos de uso médico. De lo contrario, puede provocar una infección.

GRIE

**BERTO M. RICCI APODERADO** 

**Ing. MARCELO O. MARTIN** M. N. 3150'

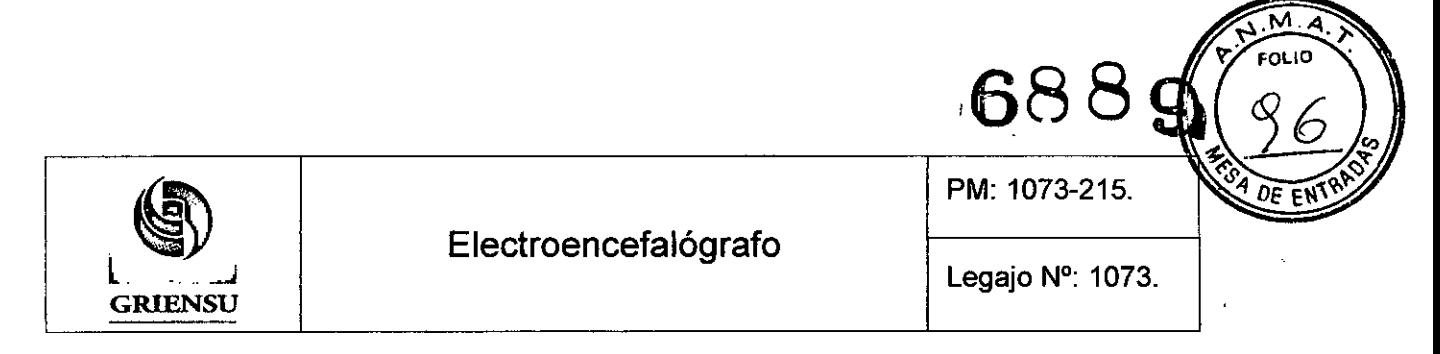

#### 3.15 Medicamentos incluidos en el Producto

*No Corresponde* (el equipo no incluye medicamentos como parte integrante)

#### 3.16 Grado de precisión atribuido a los Productos Médicos de medición

Entrada EEG: OFF, 1, 2, 3 (2.5), 5, 7, 10, 15, 20, 30, 50, 75, 100, 150, 200 [µV/mm] Entrada OC: OFF, 10, 15, 20, 30, 50, 70, 100, 150,200 [mV/mm] Constante de tiempo: 0.001, 0.003, 0.03, 0.1, 0.3, 0.6, 1.0, 2.0 [s] Filtro pasa bajo: 0.08, 0.16, 0.27, 0.53,1.6,5.3,53,159 [Hz] (-6 [dB/oct)) Filtro pasa alto: 15,30,35,60,70, 120 (-12 [dB/oct)), 50 (RAPID), 300 [Hz) (-18 [dB/oct)) Filtro AC: 50 o 60 [Hz] (relación de rechazo 1/25 o más)

**GRI** 

ERTO M. RICCI PODERADO

Ing. MARCELO O. **MAPITIN** M. N. 3154

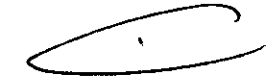

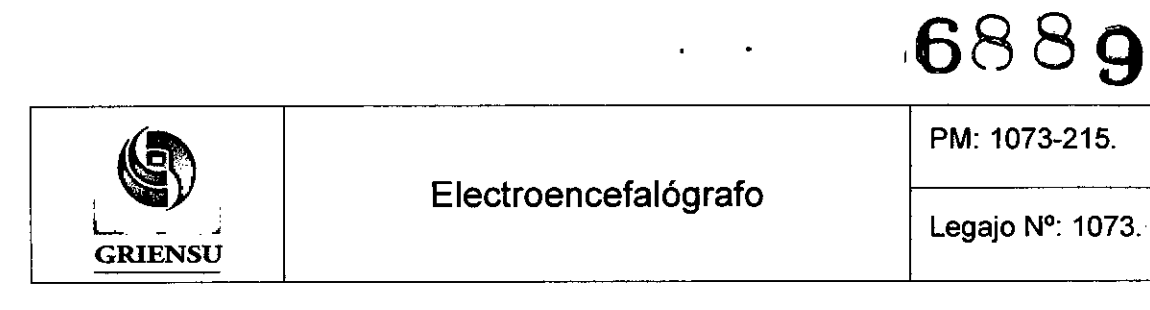

## Información de los Rótulos

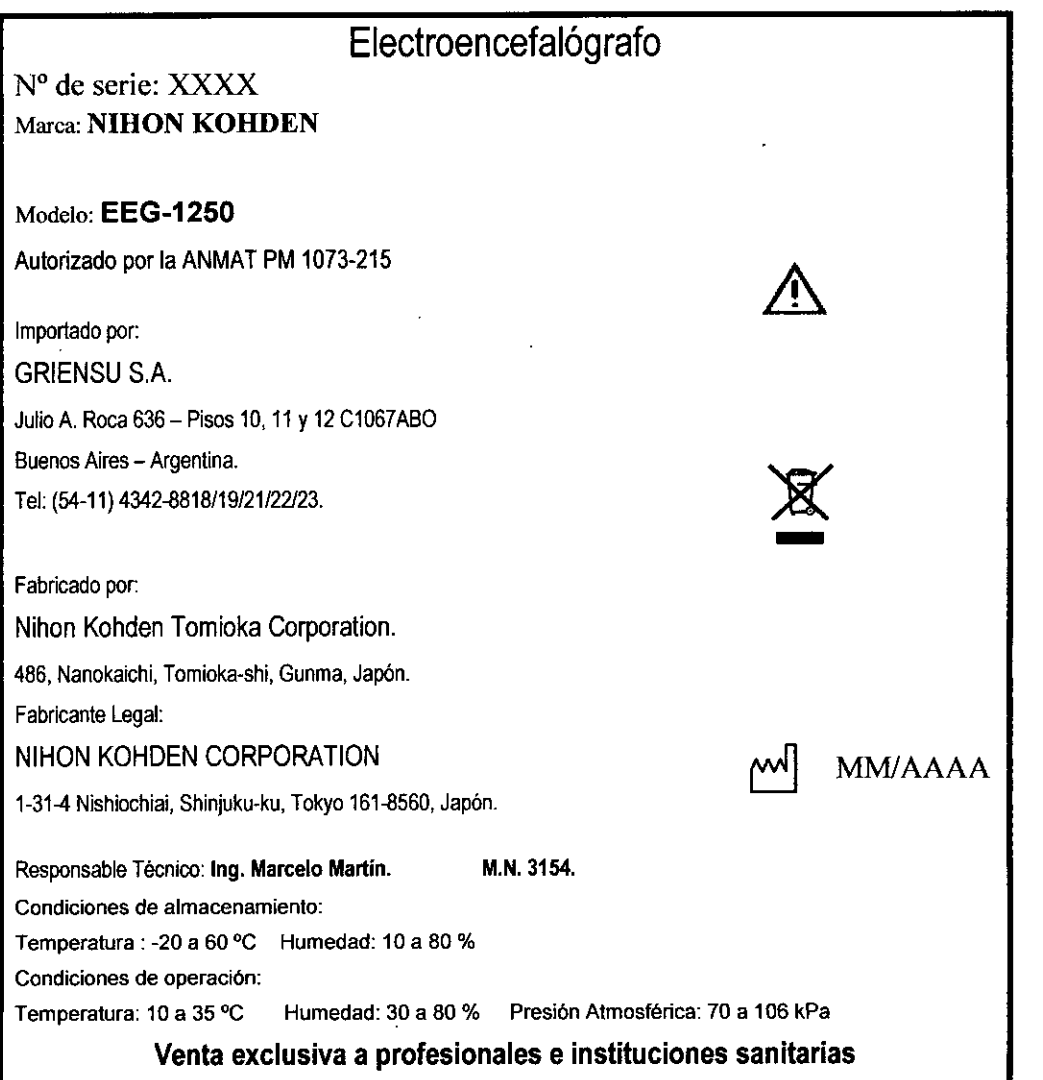

Figura 1: Modelo de Rótulo.

**ISU S.A.** GR/5 OBERTO M. RICCI APODERAD

Ing. MARCELO O. MARTIN M. N. 3154

1

 $\bigcirc$ 

ℼ

FOLIO

Dс

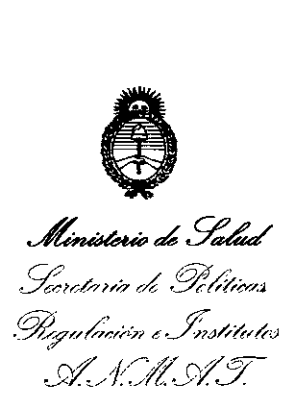

#### ANEXO III

#### CERTIFICADO

#### Expediente NO: 1-47-24094-12-0

El Administrador Nacional de la Administración Nacional de Medicamentos, Alimentos y Tecnología Médica (ANMAT) certifica que, mediante la Disposición N<sup>o</sup> and O in y de acuerdo a lo solicitado por GRIENSU S.A., se autorizó la inscripción en el Registro Nacional de Productores y Productos de Tecnología Médica (RPPTM), de un nuevo producto con los siguientes datos identificatorios característicos:

Nombre descriptivo: Electroencefalógrafo.

Código de identificación y nombre técnico UMDNS: ECRI 11-467, Electroencefalógrafos.

Marca del producto médico: NIHON KOHDEN.

Clase de Riesgo: Clase II.

Indicación autorizada: Sistema para registro de electroencefalograma, basado en PC, con funciones gráficas convencionales y un sistema de archivo de datos que permite almacenar la onda de EEG y la información de los pacientes en medios de gran capacidad.

Modelo: EEG-1250.

Período de vida útil: 10 años.

Condición de expendio: Venta exclusiva a profesionales e instituciones sanitarias. Nombre de los fabricantes:

1) Nihon Kohden Tomioka Corporation.

2) Nihon Kohden Corporation.

*11..*

 $\sqrt{6}$ 

*.,jl*

Lugares de elaboración:

1) 486, Nanokaichi, Tomioka-shi, Gunma, Japón.

2) 1-31-4 Nishiochiai, Shinjuku-ku, Tokyo 161-8560, Japón.

Se extiende a GRIENSU S.A. el Certificado PM-1073-215, en la Ciudad de Buenos *. NOV <sup>2013</sup> .* d ., . (5) - d Aires, a , sien o su vigenCia por CinCO anos a contar e la fecha de su emisión.

DISPOSICIÓN N°

6889

nr: ~:J**{t,¡ ~~ <sup>~</sup>** t,

**Dr. aTTO A. 'oRSINGHER Sub Administrador NacIonal ,A.N.M.A.T.**